https://www.100test.com/kao\_ti2020/273/2021\_2022\_VF\_E8\_BE\_8 5\_E5\_AF\_BC\_\_E8\_c97\_273100.htm

foxpro " mis"

, the contract and the contract of  $\mathcal{O}$  ,  $\mathcal{O}$  ,

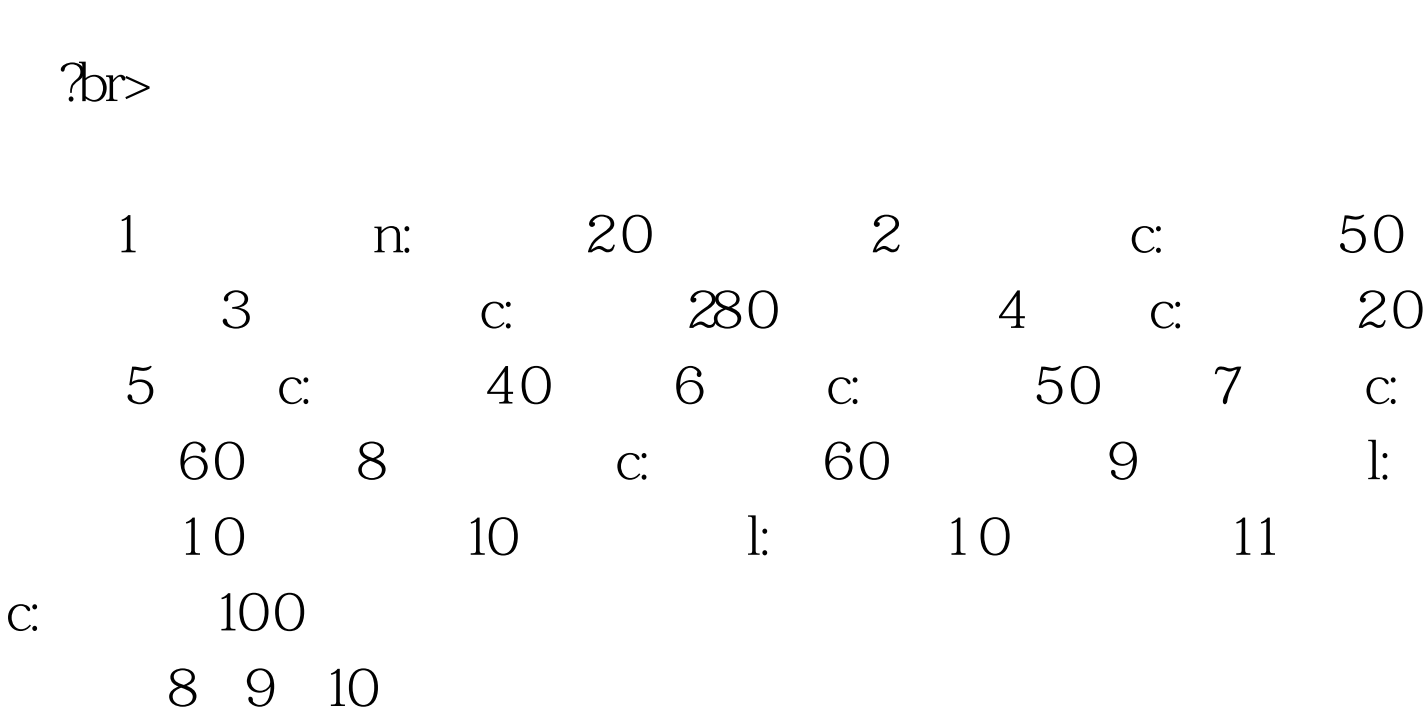

 $40$ 

wps word

## $1 - 6$  11

foxpro $\qquad$  "  $\qquad$  mis"  $\ldots$  "  $\ldots$  mis"

## ctrl home  $\ldots$  mis"

目单下相应的菜单项进行更正。在用"雅奇mis"开发本系统

 $W\!P\!S$ 

wps wps

wps wps

 $100T$ est www.100test.com